# technocamps

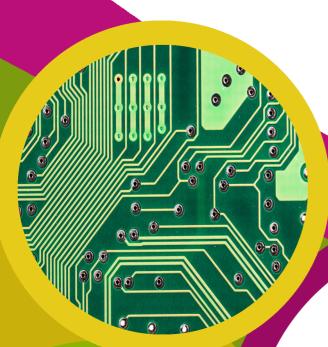

**HTML** Llyfryn Gwaith

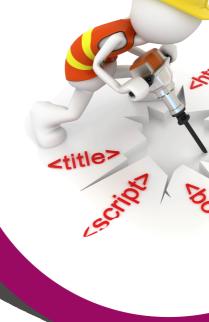

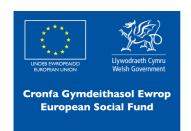

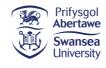

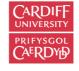

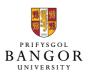

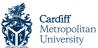

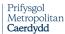

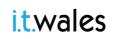

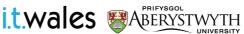

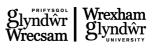

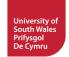

# **Trosolwg**

Yn y gweithdy hwn, byddwn yn edrych ar raglennu mewn HTML yn dysgu am bob un o'r tagiau gwahanol a sut i'w defnyddio'n effeithiol.

- 1. I ddysgu beth yw HTML a beth yw ei ddefnydd.
- 2. Deall bod tagiau'n cael effeithiau gwahanol ar destun a gallu nodi pa dagiau sy'n cyfateb i ba effeithiau.
- 3. Defnyddio'r tagiau hyn i farcio dogfen i ofynion penodol.

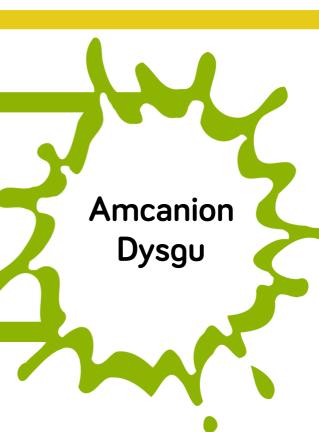

# Rhagofynion Mynychwyr

1. Nid oes angen unrhyw wybodaeth flaenorol o HTML.

| <b>Beth</b> y | vw l | HTI | ML? |
|---------------|------|-----|-----|
|               |      |     |     |

| Ysgrifennwch beth yr ydych chi'n meddwl yw HTML a'i ddefnydd: |
|---------------------------------------------------------------|
|                                                               |
|                                                               |

# Llenwi'r Bylchau

| Gellir meddwl am HTML neu HTML, fel iaith                              |  |  |  |  |
|------------------------------------------------------------------------|--|--|--|--|
| raglennu. Fe'i defnyddir i osod                                        |  |  |  |  |
| HTML yw sylfaen bron unrhyw dudalen                                    |  |  |  |  |
| rydych chi'n ymweld â hi ar eich Mae HTML yn disgrifio                 |  |  |  |  |
| strwythur tudalennau gwe gan ddefnyddio marcio. Mae ieithoedd marcio   |  |  |  |  |
| wedi'u cynllunio ar gyfer                                              |  |  |  |  |
|                                                                        |  |  |  |  |
| Elfennau HTML (neu dagiau) yw blociau adeiladu tudalennau HTML. Mae    |  |  |  |  |
| yn labelu darnau o gynnwys fel "pennawd", "paragraff", "tabl", ac ati. |  |  |  |  |
| Nid yw yn arddangos y tagiau HTML, ond yn eu defnyddio i               |  |  |  |  |
| roi cynnwys y dudalen.                                                 |  |  |  |  |

# Fy HTML Cyntaf

# Mae hwn yn Pennawd

Mae hwn yn paragraff.

# **Anchor**

```
<!DOCTYPE html>
<html>
   <body>
       >
          <a href="http://www.technocamps.com">Cyswllt i Technocamps</
       >
          <a href="#C10">Ewch i Bennod 10</a>
       >
          <h2>Pennod 1</h2>
          Mae'r bennod hon yn sôn am...
          <h2>Pennod 9</h2>
          Mae'r bennod hon yn sôn am...
          <h2><a name ="C10">Pennod 10</a></h2>
          Mae'r bennod hon yn sôn am...
       </body>
</html>
```

# Tagiau a'u Defnyddiau

# Tagiau a'u Defnyddiau

Ar gyfer pob un o'r tagiau a ddangosir isod, ysgrifennwch frawddeg fach i egluro beth mae pob un ohonyn nhw'n ei wneud a phryd y byddech chi'n eu defnyddio

# Lefelau Tagiau

Ar gyfer pob un o'r tagiau a ddangosir isod, grwpiwch y tagiau yn ôl eu trefn hierarchaidd:

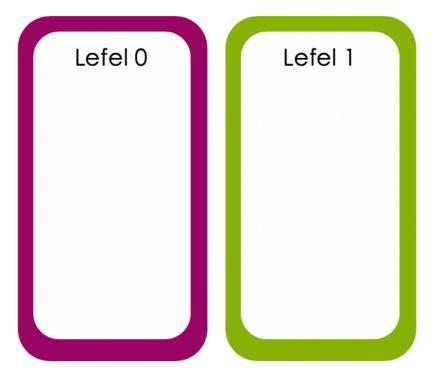

Lefel 2
Lefel 3

# Delweddau

```
<img src="Logo.jpg" alt="Logo" width="1200"</pre>
                                                                 height="300">
            1 <!DOCTYPE html>
             2 <html>
                   <body>
                          – Mae hwn ond yn gweithio os mae'ch ffeil yn yr un lle a'r .html file
                      <img src="Technocamps Logo.jpg" alt="Tcamps Logo" width="1200" height="300">
                   </body>
             7 </html>
                       src
                                        alt
                                                          width
                                                                            height
                    Ffvnhonnell
                                                          Lled v
                                                                            Uchder v
                     (source)
                                      Testun
                                                         ddelwedd
                                                                           ddelwedd
                                      amgen
                    ddelwedd
```

# Delwedd fel Cyswllt

```
<a href="https://www.technocamps.com">
    <img src="Logo.jpg" alt="Link to website"</pre>
             width="1200" height="300" border="">
</a>
    1 <!DOCTYPE html>
     2 <html>
     3
         <body>
     4
           >
              Delwedd sydd hefyd yn cyswllt:
     6
                7
     8
                   width="1200" height="300" border="">
     9
                </a>
    10
              11
           12
         </body>
    13 </html>
```

## List

```
1 <!DOCTYPE html>
  <html>
      <body>
3
4
         <h2>Rhestr HTML heb ei drefnu</h2>
5
6
         ul>
             Coffi
7
             Te
8
             Llaeth
9
         10
11
12
         <h2>Rhestr HTML Trefniedig</h2>
13
         <01>
14
             Coffi
15
             Te
16
17
             Llaeth
18
         </01>
      </body>
19
20 </html>
```

# Table

```
<!DOCTYPE html>
2
  <html>
3
   <body>
    <h2>Tabl HTML syml</h2>
4
5
     6
       7
         Enwcyntaf
         Enwolaf
8
9
         >0edran
10
        11
        12
         Bob
13
         Jones
14
         35
15
        16
        17
         Alice
         Robinson
18
19
         64
20
        21
        Mark
22
23
         Williams
24
         24
25
        26
    27
   </body>
28
  </html>
```

# Cysylltu Allbwn

# Cysylltu Allbwn

Using the HTML tags on the right, match up each tag with its corresponding output. Note: some tags may have been used twice.

<hr> <b> <i> <center> <h6>

<h1> <

Pennawd

# Mae hwn yn brawddeg...

| Enw  | 7  | Oedran |  |
|------|----|--------|--|
| John | 15 |        |  |
| Sam  | 24 |        |  |
|      |    |        |  |

Fy ngwefan

### Opsiwn 1:

Sglodion a selsig neu Ffa pob a sglodion?

# **Dogfen HTML**

Bydd myfyrwyr yn defnyddio'r holl dagiau a ddysgwyd hyd yma i farcio'r ddogfen isod i ofynion penodol.

### GCSE Welsh Revision

### Chapter 1 - Reading

This chapter is about being able to understand written information. Reading is important and we use it daily.

This chapter will help you to compare and contrast points of view and how to cope in common Q/A situations.

| English    | Welsh            |
|------------|------------------|
| What?      | Beth?            |
| Where?     | Ble?             |
| When?      | Pryd?            |
| Who?       | Pwy?             |
| With who?  | Gyda phwy?       |
| Why?       | Pam?             |
| Which?     | Pa?              |
| How?       | Sut?             |
| What time? | Faint o'r gloch? |
| How much?  | Faint?           |
| How many?  | Faint/Sawl?      |

### Common Q/A Phrases

### Pwy? (Who?) questions:

Look for a reference to a person, e.g. ffrind or a group of people, e.g. pobl ifanc. They may even be named, in which case, there may be a capital letter.

### Gyda phwy? (With who?) questions:

Again, look for references to people.

### Beth? (What?) questions:

Look for an object, an activity or an idea to answer this type of question.

You might also see a gwneud beth? (does what?) question, in which case you need to look for an activity or a verb (a doing word).

### Ble? (Where?) questions

The answer will always be a place. It could be a venue such as canolfan hamdden or canolfan siopa.

The answer could also be a town, village, city etc, therefore you will need to look out for a word that begins with a capital letter such as Caerdydd or Bangor.

### Pam? (Why?) questions:

The easiest way to find the answer to this type of question is to look for the word achos but don't rely on this every time because the word may not always be used.

### Pryd? (When?) questions:

Look for a reference to time, e.g a day of the week, a date or a word that denotes time such as yfory or ddoe.

Again, you could look out for the capital letter at the beginning of the word such as Mai or Ionawr.

### Faint o'r gloch? (What time?) questions:

Look for a time, e.g hanner awr wedi pedwar or chwarter i ddeg.

### Faint?/Sawl? (How many?) questions:

The answer will usually be a number - it could be a figure but it may also be a word.

# Dogfen HTML

### Chapter 2 - Writing

This chapter is about being able to provide personal information.

This is important when you're learning a language because It allows you to give information about yourself and express opinions on various topics.

### **Personal Information**

The table below are words that are useful for giving personal details:

| Personal Information | Details           |
|----------------------|-------------------|
| Enw                  | Bill Jones        |
| Oed                  | Dau ddeg tri      |
| Byw                  | Abertawe          |
| Teulu                | Mam, Dad, Chwaer  |
| Hobi                 | Chwarae pel-droed |
| Hoff ganwr/gantores  | George Ezra       |

To start talking about yourself you need to use Dw i... or Rydw i... - both meaning I...

### Try it!

Annwyl Anwen

Sut wyt ti? Fy enw i ydy Bill Jones. Dw i'n byw yn Abertawe. Dw i'n byw gyda Mam a Dad ac mae gen i un chwaer o'r enw Mary.

Fy hoff hobi ydy chwarae pel-droed achos dw i wrth fy modd yn cadw'n heini. Fy hoff ganwr ydy George Ezra achos mae ganddo lais hyfryd.

Hwyl am y tro

Bill Jones

Exercise

What are these phrases in Welsh?

- 1. My name is
- 2. I live in 3. I have/I've got
- 4. My favourite hobby is

### Exercise 2

Write an email to a new friend introducing yourself. Remember to give as many details as possible, e.g.

- your name
- · where you live
- who's in your family use Mae gen i\_\_\_\_
- your favourite hobby/band/film use Fy hoff\_\_\_ydy\_\_\_\_

### Chapter 3 - Speaking

This chapter is about Welsh social skills by learning how to invite, discuss, express opinions in different social situations through the medium of Welsh.

### Chatting with friends

Say your friend sends you this text message:

Wyt ti'n mynd i'r parti heno? Dw i'n mynd am naw o'r gloch. Hoffet ti gael lifft?

How would you respond?

Here are some useful sentences you can use to respond:

- Ydw, dw i'n mynd i'r parti heno. Hoffwn i gael lifft diolch. Yes, I'm going to the party tonight. I would like to have a lift thanks.
- Nac ydw, dw i ddim yn mynd i'r parti heno ond diolch am gynnig lifft. No, I'm not going to the party tonight but thanks for offering a lift.

If you wanted to discuss whether other people are going, you would ask:

Question: Ydy Joe yn mynd? - Is Joe going?

### Answers:

- Ydy, mae Dylan yn mynd. Yes, Dylan is going.
- Nac ydy, dydy Dylan ddim yn mynd. No, Dylan isn't going.

# Dogfen HTML

Question: Fydd Bethan yno? - Will Bethan be there?

### Answers:

- Bydd, bydd Bethan yno. Yes, Bethan will be there
- Na fydd, bydd Bethan ddim yno. No, Bethan will not be there.

If you wanted to ask what clothes to wear:

Question: Beth wyt ti'n gwisgo? - What are you wearing?

Answer: Dw i'n gwisgo... - I'm wearing...

Question: Beth wyt ti'n mynd i wisgo? - What are you going to wear?

Answer: Dw i'n mynd i wisgo... - I'm going to wear...

Question: Beth fyddi di'n gwisgo? - What will you be wearing?

Answer: Bydda i'n gwisgo... - "I'll be wearing...

Items of clothing:

- trowsus
- jins
- ffrog
- siwmper
- blows
- sgert
- siaced

### About Technocamps

Here is a quote from Technocamps's website:

Our mission is to inspire, motivate and engage people with computational thinking and promote Computer Science as underpinning all aspects of modern society.

An image that is a link:

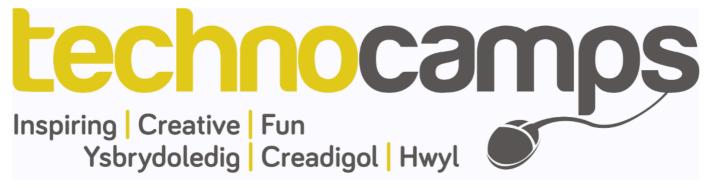

# Creu Eich Hun Mathemateg

# Pa Topigau i Gynnwys?

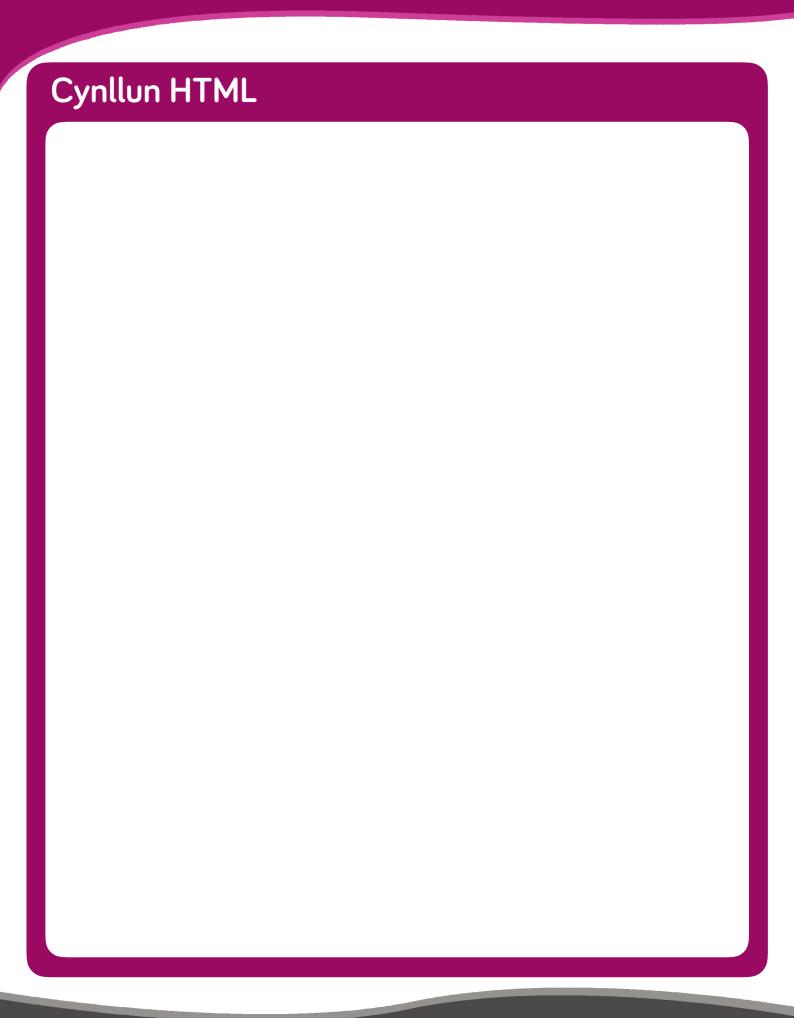

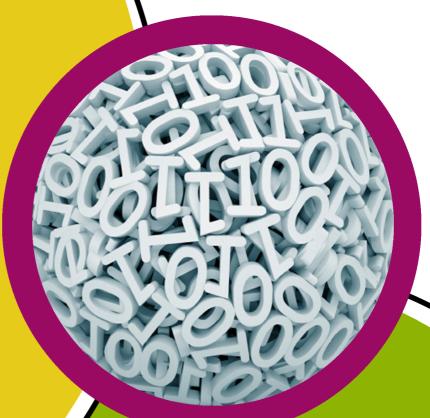

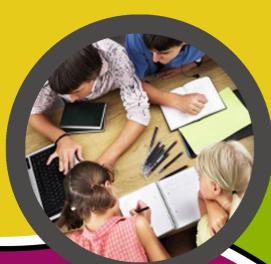

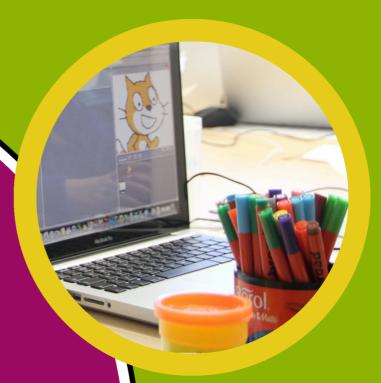

technocamps

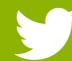

@Technocamps

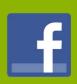

Find us on Facebook